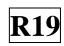

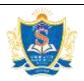

# SIDDARTHA INSTITUTE OF SCIENCE AND TECHNOLOGY:: PUTTUR (AUTONOMOUS)

Siddharth Nagar, Narayanavanam Road – 517583

### **OUESTION BANK (DESCRIPTIVE)**

Subject with Code: MATLAB PROGRAMMING (19EC0451)

Regulation: R19

Course & Branch: B.Tech - EEE

Year & Sem: III-B.Tech & II-Sem

# <u>UNIT - I</u> INTRODUCTION TO MATLAB

|          |   | INTRODUCTION TO MINITERE                                                         |           |      |
|----------|---|----------------------------------------------------------------------------------|-----------|------|
| 1        | a | Define MATLAB and explain its features                                           | [L1][CO1] | [6M] |
|          | b | Explain how to solve linear algebraic equations by using MATLAB, give one        | [L2][CO2] | [6M] |
|          | O | example                                                                          |           |      |
| 2        | a | What are the good programming practices for MATLAB?                              | [L1][CO1] | [6M] |
|          | b | Describe input and output commands used in MATLAB                                | [L2][CO1] | [6M] |
|          | 9 | What do you understand by debugging and what types of errors occur in            | [L1][CO3] | [6M] |
|          | a | MATLAB programming?                                                              |           |      |
|          |   | Consider the following set of equations and Write MATLAB script to solve it.     | [L5][CO3] | [6M] |
| 3        |   | 6x - 4y + 8z = 112                                                               |           |      |
|          | b | -5x - 3y + 7z = 75                                                               |           |      |
|          |   | -5x - 3y + 7z = 75                                                               |           |      |
|          | a | What is the purpose of the MATLAB command window, edit window and                | [L1][CO1] | [6M] |
| 4        | а | figure window?                                                                   |           |      |
| 4        | b | List the different ways that you can get help in MATLAB. write brief note on     | [L1][CO1] | [6M] |
|          | υ | MATLAB help system.                                                              |           |      |
| 5        | a | Discuss the functions of Menus and Tool bars available in MATLAB.                | [L2][CO3] | [6M] |
| <i>J</i> | b | List applications, advantages and disadvantages of MATLAB.                       | [L1][CO1] | [6M] |
| 6        | a | How are the elements in the array arranged in the computer's memory?             | [L2][CO1] | [6M] |
| 6        | b | Illustrate the MATLAB plotting commands with examples.                           | [L3][CO6] | [6M] |
| 7        | a | Discuss MATLAB search Path.                                                      | [L2][CO1] | [6M] |
| /        | b | Explain different MATLAB files for file storage.                                 | [L2][CO1] | [6M] |
| 8        | a | Differentiate script file and function file.                                     | [L4][CO3] | [6M] |
| 0        | b | Compute volume of sphere of radius 5 cm using a MATLAB script.                   | [L3][CO2] | [6M] |
| 9        | a | Compare local variable and global variable in MATLAB.                            | [L4][CO1] | [6M] |
| フ        | b | How variables are initializing in MATLAB.                                        | [L2][CO2] | [6M] |
|          | a | Calculate first 10 numbers of Fibonacci series and Display on MATLAB.            | [L3][CO2] | [6M] |
|          |   | Examine the following MATLAB statements. Are they correct or incorrect? If       | [L3][CO4] | [6M] |
|          | b | they are correct, what do they output? If they are incorrect, what is wrong with |           |      |
|          |   | them?                                                                            |           |      |
|          |   | If volts>125                                                                     |           |      |
| 10       |   | disp('WARNING: HIGH votage on line:');                                           |           |      |
|          |   | If volts>105                                                                     |           |      |
|          |   | disp('WARNING: LOW votage on line:');                                            |           |      |
|          |   | else                                                                             |           |      |
|          |   | disp('Line voltage is within tolerances.')                                       |           |      |
|          |   | end                                                                              |           |      |

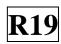

UNIT - II ARRAYS

| 1  | a | What is an array? Write short note on one dimensional and two-dimensional array and give an example for each.                                                         | [L1][CO1] | [6M]       |
|----|---|----------------------------------------------------------------------------------------------------|-----------|------------|
|    | b | Explain how Array addressing is done in MATLAB, give some examples.                                                                                                   | [L2][CO2] | [6M]       |
| 2  | a | What statements are used to control the operation of while loops and for loops?                                                                                       | [L1][CO3] | [6M]       |
|    | b | Describe in brief about multidimensional array with some examples.                                                                                                    | [L2][CO2] | [6M]       |
| 3  |   | State and give Examples of Element-by-Element operation on                                                                                                    | [L2][CO2] | [6M]       |
|    | a | (i) Array Addition and Subtraction                                                                                                    |           |            |
|    |   | (ii) Element-by-Element Multiplication                                                                                                    |           |            |
|    | b | What is the purpose of varargin? How does it works?                                                                                                    | [L2][CO1] | [6M]       |
|    |   | State and give Examples of Element-by-Element operation on                                                                                                    | [L1][CO2] | [6M]       |
| 4  | a | (i) Element-by-Element Division                                                                                                    |           |            |
| -  |   | (ii) Element-by-Element Exponentiation                                                                                                    |           |            |
|    | b | Explain cell array. How does it differ from ordinary array?                                                                                                    | [L2][CO1] | [6M]       |
| _  | a | Explain about polynomial operations using arrays with examples                                                                                                    | [L2][CO3] | [6M]       |
| 5  | b | Define Empty array and give 3 examples.                                                                                                    | [L2][CO2] | [6M]       |
| 6  |   | Describe about MATLAB array and discuss about the following functions with                                                                                            | [L2][CO3] | [12M]      |
|    |   | examples used in MATLAB program: (i) Zeros ( ). (ii) Ones ( ). (iii) Eye ( ).                                                                                         |           | 5 - 2 - 52 |
| 7  | a | Distinguish between array multiplication and matrix multiplication with an example.                                                                                   | [L2][CO2] | [6M]       |
| /  | b | Which function is used for high level graphical display of the structure of a cell                                                                                    | [L2][CO5] | [6M]       |
|    |   | array?                                                                                                    | [L2][CO2] | [6M]       |
|    | a | Construct multidimensional arrays with the help of concatenation function.  A length-n vector can be broken down into sub vector operation of length v <sub>L</sub> . | [L2][CO2] | [6M]       |
| 8  | b | How this partitioning can be managed in the case of addition $z=x+y$ where x                                                                                          |           | [OIVI]     |
|    |   | and y are vectors. Write an algorithm.                                                                                                    |           |            |
|    |   | Explain about the functions to sort, rotate, permute, reshape, shift array                                                                                            | [L2][CO1] | [12M]      |
| 9  |   | contents and circshift array contents.                                                                                                    |           |            |
| 10 | a | What is structure? How does it differ from ordinary arrays and cell arrays?                                                                                           | [L2][CO5] | [6M]       |
|    |   | Given the matrices                                                                                                    | [L2][CO2] | [6M]       |
|    | b | $A = \begin{bmatrix} 21 & 27 \\ -18 & 8 \end{bmatrix}$ $B = \begin{bmatrix} -7 & -3 \\ 9 & 4 \end{bmatrix}$                                                           |           |            |
|    |   | Find (i) their array product,                                                                                                    |           |            |
|    |   | (ii) their array product, (ii) their array right division ( A divided by B), and                                                                                      |           |            |
|    |   | (iii) 'B' raised to the two power element by element.                                                                                                    |           |            |
| L  |   | (m, 2 raised to the two power element by element.                                                                                                    |           |            |

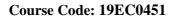

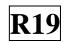

### **FUNCTIONS AND FILES**

| 1  | a | Discuss about elementary mathematical function with proper commands.                                                                                                    | [L2][CO2] | [6M] |
|----|---|----------------------------------------------------------------------------------------------------|-----------|------|
|    | b | Explain pre-defined constants with examples.                                                                                                    | [L2][CO1] | [6M] |
| 2  | a | What are functions? what its types. (Built-in and User Defined )                                                                                                    | [L1][CO1] | [6M] |
|    | b | Explain in detail about working with data files.                                                                                                    | [L2][CO1] | [6M] |
| 3  | a | What are the user defined functions? Write MATLAB program to sort vector v = [23 45 12 9 5 0 19 17] using MATLAB commands                                                                                                    | [L1][CO3] | [6M] |
|    | b | Illustrate how standard menu for a GUI can be created in MATLAB?                                                                                                    | [L3][CO1] | [6M] |
| 4  | a | Mention the syntax of function statement and create a user defined function to return the maximum number when three numbers are given as arguments.                                                                                                    | [L1][CO2] | [6M] |
|    | b | Explain any 3 complex number handling functions in MATLAB.                                                                                                    | [L2][CO3] | [6M] |
|    | a | Explain briefly about methods for calling functions.                                                                                                    | [L2][CO1] | [6M] |
| 5  | b | Write MATLAB function to compute function circle which computes the area A and circumference C of a circle, given its radius as an input argument.                                                                                                    | [L2][CO3] | [6M] |
| 6  | a | Explain different types of user defined functions which are created in MATLAB.                                                                                                    | [L2][CO2] | [6M] |
|    | b | Describe various MATLAB file types.                                                                                                    | [L2][CO1] | [6M] |
| 7  | a | Explain Nested function with an example.                                                                                                    | [L2][CO2] | [6M] |
| /  | b | Briefly explain importing and exporting excel data files in MATLAB.                                                                                                    | [L2][CO4] | [6M] |
|    | a | Write short note on Minimizing a Function of One Variable.                                                                                                    | [L2][CO3] | [6M] |
| 8  | b | Rewrite a program including procedure to evaluate the function $f(x,y)$ for any two user specified as $x & y$ where $f(x,y)$ is defined as follows: $f(x,y) = \begin{cases} x+y & x \ge 0 \text{ and } y \ge 0 \\ x+y^2 & x \ge 0 \text{ and } y < 0 \\ x^2+y^2 & x < 0 \text{ and } y < 0 \end{cases}$ | [L2][CO4] | [6M] |
|    | a | Write short note on Minimizing a Function of several Variable                                                                                                    | [L2][CO3] | [6M] |
| 9  | b | Write a function that accepts temperature in degrees Fahrenheit (°F) and computes the corresponding value in degrees Celsius (°C). The relation                                                                                                    | [L2][CO2] | [6M] |
|    |   | between the two is T $^{\circ}$ C = 5/9 * (T $^{\circ}$ F - 32)                                                                                                    |           |      |
|    | a | Explain ceil(), fix(), floor(), round() and sign() with examples.                                                                                                    | [L2][CO1] | [6M] |
|    |   | Let $\mathbf{x} = -5-8\mathbf{i}$ and $\mathbf{y} = 10-5\mathbf{i}$ . Use MATLAB to compute the following                                                                                                    | [L2][CO3] | [6M] |
| 10 | b | expressions. Hand-check the answers.                                                                                                    |           |      |
|    |   | i. The magnitude and angle of <b>xy</b> .                                                                                                    |           |      |
|    |   | ii. The magnitude and angle of <b>x/y</b>                                                                                                    |           |      |

Course Code: 19EC0451

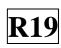

#### <u>UNIT – IV</u> <u>PROGRAMMING TECHNIQUES AND PLOTTING</u>

| 1        | a | How program is designed and developed in MATLAB?                                  | [L1][CO4] | [6M] |
|----------|---|-----------------------------------------------------------------------------------|-----------|------|
|          | b | Lists the requirements essential to producing plots that communicate effectively. | [L1][CO6] | [6M] |
| 2        | a | Explain Steps for developing a computer solution.                                 | [L1][CO1] | [6M] |
|          | b | List various relational operators available in MATLAB with detailed               | [L2][CO4] | [6M] |
|          |   | description.                                                                      |           |      |
|          | a | Explain different types of conditional statements in MATLAB with examples.        | [L2][CO5] | [6M] |
| 3        | b | How switch construct is working in MATLAB?                                        | [L3][CO4] | [6M] |
|          | a | Describe about control-flow structures frequently used in MATLAB                  | [L1][CO2] | [6M] |
| 4        | а | programming with examples.                                                        |           |      |
|          | b | Explain different types of looping instructions in MATLAB with examples.          | [L2][CO5] | [6M] |
| 5        | a | Compare formatted and binary I/O functions.                                       | [L2][CO1] | [6M] |
| <i>J</i> | b | Explain briefly about methods for calling functions.                              | [L2][CO2] | [6M] |
| 6        | a | Describe commonly used commands for plotting graphs in results analysis.          | [L2][CO6] | [6M] |
| 0        | b | Write short note on Minimizing a Function of One Variable.                        | [L2][CO2] | [6M] |
| 7        | a | Explain about Minimizing a Function of Several Variable.                          | [L2][CO2] | [6M] |
| /        | b | Write brief note about User defined functions in MATLAB                           | [L2][CO1] | [6M] |
| 8        | a | Distinguish between plot and stem in plotting results with an example.            | [L2][CO6] | [6M] |
| 0        | b | How does the subplot function will work in plotting graphs?                       | [L2][CO6] | [6M] |
| 9        | a | Explain about Exponential and Logarithmic functions.                              | [L2][CO3] | [6M] |
| 9        | b | Explain function discovery with its types.                                        | [L2][CO1] | [6M] |
|          | a | Explain plot commands (a) plot (x,y), (b) title(), (c) xlabel() (d) ylabel() (e)  | [L2][CO6] | [6M] |
| 10       | а | legend ( ) in MATLAB with an example.                                             |           |      |
|          | b | Explain Three-dimensional plotting functions.                                     | [L2][CO1] | [6M] |

## $\underline{UNIT - V}$

#### LINEAR ALGEBRAIC EQUATIONS

| 1 | a | Explain matrix methods for linear equations with example.                 | [L1][CO2] | [6M] |
|---|---|---------------------------------------------------------------------------|-----------|------|
|   | b | The following table shows how many hours reactors A and B need to produce | [L1][CO4] | [6M] |

| Cour | se C | Code: 19EC0451                                                                                                    |           | <b>R19</b> |
|------|------|----------------------------------------------------------------------------------------------------|-----------|------------|
|      |      | 1 ton each of the chemical products 1, 2, and 3. The two reactors are available for 40 and 30 hr per week, respectively. Determine how many tons of each product can be produced each week.                                                                                                  |           |            |
|      |      | Hours Product 1 Product 2 Product 3                                                                                                    |           |            |
|      |      | Reactor A         5         3         3           Reactor B         3         3         4                                                                                                    |           |            |
|      | a    | Define Rank of Matrix with suitable example.                                                                                                    | [L1][CO1] | [6M]       |
| 2    | b    | For what values of $\bf c$ will the following set (a) have a unique solution and (b) Have an infinite number of solutions? Find the relation between $x_1$ and $x_2$ for these solutions. $6x_1 + cx_2 = 0$ $2x_1 + 4x_2 = 0$                                                                | [L3][CO2] | [6M]       |
|      | a    | Explain the Reduced Row Echelon Form with an example.                                                                                                    | [L2][CO1] | [6M]       |
| 3    | b    | Find the system of Linear Equations using Cramer's Rule $2x + y + z = 3$ , $x - y - z = 0$ , $x + 2y + z = 0$                                                                                                    | [L3][CO2] | [6M]       |
|      | a    | Explain Underdetermined Systems with an example.                                                                                                    | [L1][CO1] | [6M]       |
| 4    | b    | Solve the following equations, using the matrix inverse method. $2x_1 + 9x_2 = 5$ $3x_1 - 4x_2 = 7$                                                                                                    | [L2][CO2] | [6M]       |
|      | a    | Describe Matrix functions and commands for solving linear equations                                                                                                    | [L2][CO3] | [6M]       |
| 5    | b    | Write MATLAB script using left division method to solve the following set of equations. $5x_1 - 3x_2 = 21$ $7x_1 - 2x_2 = 36$                                                                                                    | [L2][CO2] | [6M]       |
|      | a    | $5x_1 - 3x_2 = 21$ $7x_1 - 2x_2 = 36$ Explain Flowchart illustrating a program to solve linear equations with MATLAB code.                                                                                                    | [L2][CO3] | [6M]       |
| 6    | b    | Write MATLAB script file to solve following equations $3x_1 + 2x_2 - 9x_3 = -65$ $-9x_1 - 5x_2 + 2x_3 = 16$ $6x_1 + 7x_2 + 3x_3 = 5$                                                                                                    | [L2][CO2] | [6M]       |
|      | a    | Explain how least square method is helpful to solve Over determined Systems.                                                                                                    | [L2][CO1] | [6M]       |
| 7    | b    | Write MATLAB script to solve following problem in terms of <b>mg.</b> $\frac{T_1}{\sqrt{35}} - \frac{3T_2}{\sqrt{34}} + \frac{T_3}{\sqrt{42}} = 0$ $\frac{3T_1}{\sqrt{35}} - \frac{4T_3}{\sqrt{42}} = 0$ $\frac{5T_1}{\sqrt{35}} + \frac{5T_2}{\sqrt{34}} + \frac{5T_1}{\sqrt{42}} - mg = 0$ | [L2][CO3] | [6M]       |
| 8    | a    | Use the matrix inverse method to solve the following set. $3x_1 - 4x_2 = 5$ $6x_1 - 8x_2 = 2$                                                                                                    | [L2][CO2] | [6M]       |
|      | b    | For what cases left division method gives error? explain                                                                                                    | [L2][CO4] | [6M]       |
| 0    | a    | Rewrite in brief about: 1) Under determined system 2) overdetermined system                                                                                                    | [L2][CO1] | [6M]       |
| 9    | b    | Discuss different methods of transfer functions in MATLAB with examples.                                                                                                    | [L2][CO2] | [6M]       |
| 10   | a    | Discuss about computational difficulties using Theoretical Linear Algebra Techniques.                                                                                                    | [L2][CO3] | [6M]       |
|      | b    | Rewrite step by step procedure to solve ordinary differential equation and give                                                                                                    | [L2][CO2] | [6M]       |

one example of first order linear differential equation.